# **eletter**

*Release 0.6.0.dev1*

**John Thorvald Wodder II**

**2024 Apr 23**

# **CONTENTS**

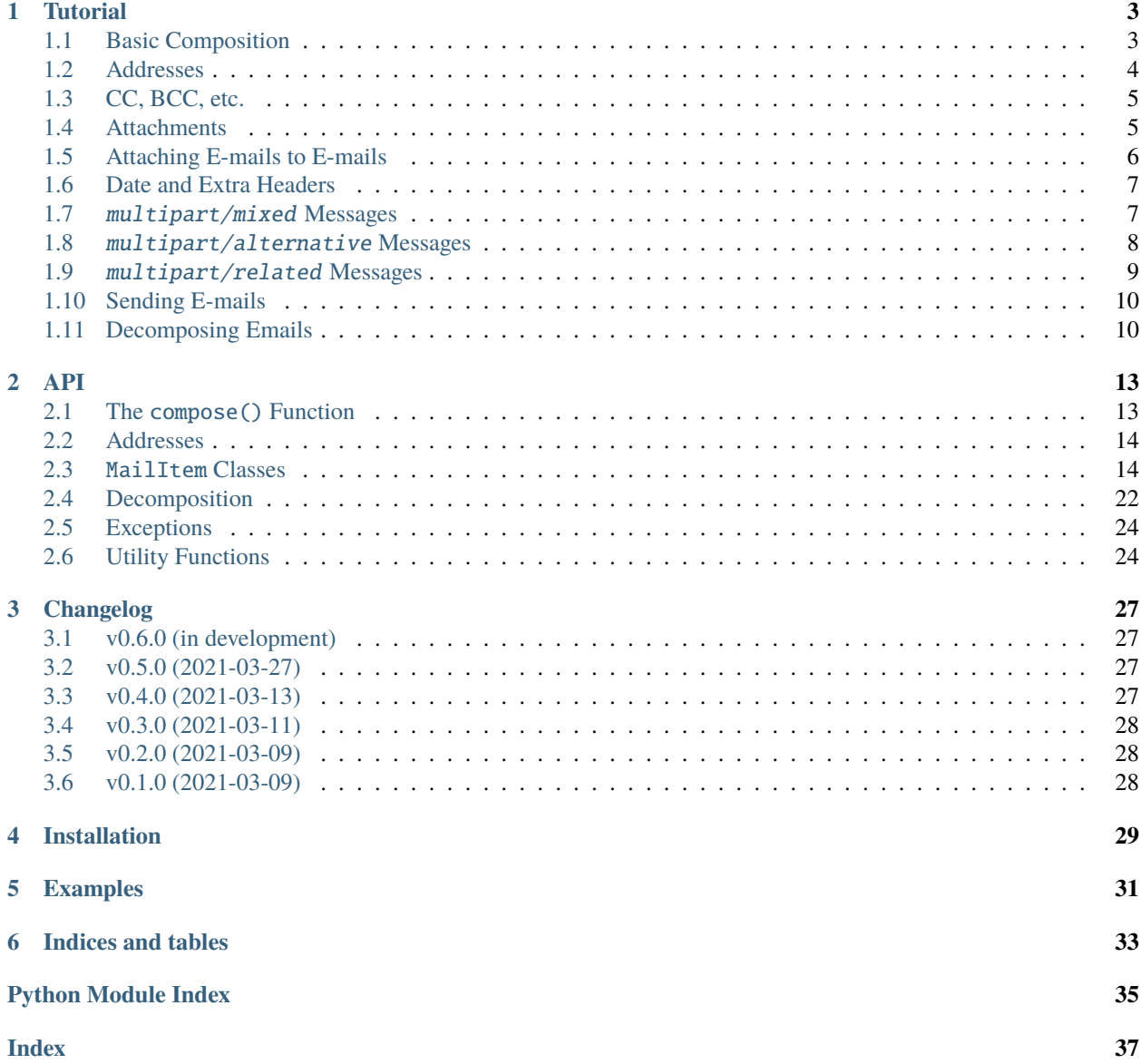

<span id="page-4-0"></span>[GitHub](https://github.com/jwodder/eletter) | [PyPI](https://pypi.org/project/eletter/) | [Documentation](https://eletter.readthedocs.io) | [Issues](https://github.com/jwodder/eletter/issues) | *[Changelog](#page-30-0)*

### **ONE**

### **TUTORIAL**

### <span id="page-6-1"></span><span id="page-6-0"></span>**1.1 Basic Composition**

eletter can be used to construct a basic text e-mail using the [compose\(\)](#page-16-2) function like so:

```
from eletter import compose
msg = \text{composite}(subject="The subject of the e-mail",
    from_="sender@domain.com",
    to=["recipient@domain.com", "another.recipient@example.nil"],
    text="This is the body of the e-mail. Write what you want here!\langle n'',
)
```
**Note:** Observe that the from\_ argument is spelled with an underscore. It has to be this way, because plain old from is a keyword in Python.

If you want to construct an HTML e-mail, use the html keyword instead of text:

```
from eletter import compose
msg = \text{composite}(subject="The subject of the e-mail",
    from_="sender@domain.com",
    to=["recipient@domain.com", "another.recipient@example.nil"],
    html=(
        "<p>This is the <strong>body</strong> of the <em>e</em>-mail."
        " <span style='color: red;'>Write what you want here!</span></p>\n"
    ),
)
```
By specifying both text and html, you'll get an e-mail whose HTML part is displayed if the e-mail reader supports it and whose text part is displayed instead on lower-tech clients.

```
from eletter import compose
msg = \text{composite}(subject="The subject of the e-mail",
    from_="sender@domain.com",
```
(continues on next page)

(continued from previous page)

```
to=["recipient@domain.com", "another.recipient@example.nil"],
text="This is displayed on plain text clients.\n",
html="<p>This is displayed on graphical clients.<p>\n",
```
# <span id="page-7-0"></span>**1.2 Addresses**

)

In the examples so far, e-mail addresses have just been specified as, well, addresses. However, addresses usually belong to people or organizations with names; we can include these names alongside the addresses by constructing [Address](#page-17-2) objects from pairs of "display names" and e-mail addresses:

```
from eletter import Address, compose
msq = \text{composite}subject="The subject of the e-mail",
    from_=Address("Sender's name goes here", "sender@domain.com"),
    to =[
        Address("Joe Q. Recipient", "recipient@domain.com"),
        Address("Jane Z. Another-Recipient", "another.recipient@example.nil"),
    ],
    text="This is the body of the e-mail. Write what you want here!\langle n'',
)
```
Sometimes addresses come in named groups. We can represent these with the [Group](#page-17-3) class, which takes a name for the group and an iterable of address strings and/or [Address](#page-17-2) objects:

```
from eletter import Address, Group, compose
msq = \text{composite}subject="The subject of the e-mail",
    from_="sender@domain.com",
    to=[
        Group(
             "friends",
            \GammaAddress("Joe Q. Recipient", "recipient@domain.com"),
                 Address("Jane Z. Another-Recipient", "another.recipient@example.nil"),
                 "anonymous@nowhere.nil",
            ],
        ),
        Address("Mr. Not-in-a-Group", "ungrouped@unkno.wn"),
        Group(
            "enemies",
             \lceil"that.guy@over.there",
                 "knows.what.they.did@ancient.history",
                 Address("Anemones", "sea.flora@ocean.net"),
            ],
        ),
    ],
```
(continues on next page)

(continued from previous page)

```
text="This is the body of the e-mail. Write what you want here!\ln".
```
### <span id="page-8-0"></span>**1.3 CC, BCC, etc.**

)

Besides From and To addresses, [compose\(\)](#page-16-2) also accepts optional arguments for CC, BCC, Reply-To, and Sender addresses:

```
from eletter import Address, compose
msq = \text{composite}from_=Address("Mme E.", "me@here.com"),
    to=["you@there.net", Address("Thaddeus Hem", "them@hither.yon")],
    cc=[Address("Cee Cee Cecil", "ccc@seesaws.cc"), "coco@nu.tz"],
    bcc = \Gamma"eletter@depository.nil",
        Address("Secret Cabal", "illuminati@new.world.order"),
        "mom@house.home",
    ],
    reply_to="replyee@some.where",
    sender="steven.ender@big.senders",
    subject="To: Everyone",
    text="Meeting tonight! You know the place. Bring pizza.\n",
)
```
**Note:** The to, cc, and bcc arguments always take lists or iterables of addresses. from\_ and reply\_to, on the other hand, can be set to either a single address or an iterable of addresses. sender must always be a single address.

### <span id="page-8-1"></span>**1.4 Attachments**

Attachments come in two common types: text and binary. eletter provides a class for each, [TextAttachment](#page-19-0) and [BytesAttachment](#page-18-0).

We can construct a [BytesAttachment](#page-18-0) as follows:

```
from eletter import BytesAttachment
attachment = BytesAttachment(
    b'... binary data goes here ...',
    filename="name-of-attachment.dat"
\lambda
```
This will create an application/octet-stream attachment with an "attachment" disposition (meaning that most clients will just display it as a clickable icon). To set the content type to something more informative, set the content\_type parameter to the relevant MIME type. To have the attachment displayed inline (generally only an option for images & videos), set the inline parameter to true. Hence:

```
from eletter import BytesAttachment
attachment = BytesAttachment(
   b'... binary data goes here ...',
   filename="name-of-attachment.png"
    content_type="image/png",
    inline=True,
)
```
If your desired attachment exists as a file on your system, you can construct a [BytesAttachment](#page-18-0) from the file directly with the *[from\\_file\(\)](#page-18-1)* classmethod:

```
from eletter import BytesAttachment
attachment = BytesAttachment.from_file("path/to/file.dat",
    content_type="application/x-custom",
    inline=True,
)
```
The basename of the given file will be used as the filename of the attachment. (If you want to use a different name, set the [filename](#page-18-2) attribute on the attachment after creating it.) If content\_type is not given, the MIME type of the file will be guessed based on its file extension.

The [TextAttachment](#page-19-0) class is analogous to [BytesAttachment](#page-18-0), except that it is constructed from a [str](https://docs.python.org/3/library/stdtypes.html#str) instead of [bytes](https://docs.python.org/3/library/stdtypes.html#bytes), and the content\_type (which defaults to "text/plain") must be a text type.

Once you've created some attachment objects, they can be attached to an e-mail by passing them in a list as the attachments argument:

```
from eletter import BytesAttachment, TextAttachment, compose
spreadsheet = TextAttachment.from_file("income.csv")
image = BytestAttachment.from_file("cat.jpg")msg = \text{composite}(subject="That data you wanted",
    from_="sender@domain.com",
    to=["recipient@domain.com"],
    text="Here's that data you wanted, sir. And also the ... other thing.\ln",
    attachments=[spreadsheet, image],
)
```
# <span id="page-9-0"></span>**1.5 Attaching E-mails to E-mails**

On rare occasions, you may have an e-mail that you want to completely embed in a new e-mail as an attachment. With eletter, you can do this with the *[EmailAttachment](#page-19-1)* class. It works the same as *[BytesAttachment](#page-18-0)* and [TextAttachment](#page-19-0), except that the content must be an [email.message.EmailMessage](https://docs.python.org/3/library/email.message.html#email.message.EmailMessage) instance, and you can't set the Content-Type (which is always message/ $rfc822$ ). Like the other attachment classes, [EmailAttachment](#page-19-1) also has a from  $file()$  classmethod for constructing an instance from an e-mail in a file.

## <span id="page-10-0"></span>**1.6 Date and Extra Headers**

[compose\(\)](#page-16-2) takes two more parameters that we haven't mentioned yet. First is date, which lets you set the Date header in an e-mail to a given [datetime.datetime](https://docs.python.org/3/library/datetime.html#datetime.datetime) instance. Second is headers, which lets you set arbitrary extra headers on an e-mail by passing in a [dict](https://docs.python.org/3/library/stdtypes.html#dict). Each value in the [dict](https://docs.python.org/3/library/stdtypes.html#dict) must be either a string or (if you want to set multiple headers with the same name) an iterable of strings.

```
from datetime import datetime
from eletter import compose
msg = \text{composite}(subject="The subject of the e-mail",
    from_="sender@domain.com",
    to=["recipient@domain.com", "another.recipient@example.nil"],
    text="This is the body of the e-mail. Write what you want here!\langle n'',
    date=datetime(2021, 3, 10, 17, 56, 36).astimezone(),
    headers={
        "User-Agent": "My Mail Application v.1",
        "Priority": "urgent",
        "Comments": [
            "I like e-mail.",
            "But no one ever looks at e-mails' sources, so no one will ever know.",
        ]
    },
)
```
### <span id="page-10-1"></span>**1.7** multipart/mixed **Messages**

All the e-mails constructed so far, when viewed in an e-mail client, have their attachments listed at the bottom. What if we want to mix & match attachments and text, switching from text to an attachment and then back to text? eletter lets you do this by providing [TextBody](#page-20-0) and [HTMLBody](#page-20-1) classes that can be &-ed with attachments to produce multipart/ mixed messages, like so:

```
from eletter import BytesAttachment, TextBody
part1 = TextBody("Look at the pretty kitty! \n"snuffles = BytesAttachment.from_file("snuffles.jpeg", inline=True)
part2 = TextBody("Now look at this dog.\n^n")rags = BytesAttachment.from_file("rags.jpeg", inline=True)
part3 = TextBody("Which one is <math>cuter? \n\cdot n)</math>mixed = part1 & snuffles & part2 & rags & part3
```
We can then convert mixed into an [EmailMessage](https://docs.python.org/3/library/email.message.html#email.message.EmailMessage) by calling its  $\textit{composite}()$  method, which takes the same arguments as the [compose\(\)](#page-16-2) function, minus text, html, and attachments.

```
msg = mixed.compose(subject="The subject of the e-mail",
    from_="sender@domain.com",
    to=["recipient@domain.com", "another.recipient@example.nil"],
)
```
When the resulting e-mail is viewed in a client, you'll see three lines of text with images between them.

**Tip:** As a shortcut, you can combine a bare [str](https://docs.python.org/3/library/stdtypes.html#str) with an eletter object using | or the other overloaded operators described below (& and  $\land$ ), and that [str](https://docs.python.org/3/library/stdtypes.html#str) will be automatically converted to a [TextBody](#page-20-0). The example above could thus be rewritten:

```
from eletter import BytesAttachment, TextBody
snuffles = BytesAttachment.from_file("snuffles.jpeg", inline=True)
rags = BytesAttachment.from_file("rags.jpeg", inline=True)
mixed = (
    "Look at the pretty kitty!\n \mathbf{m}"
    & snuffles
    & "Now look at this dog.\n"
    & rags
    & "Which one is cuter?\n"
)
```
### <span id="page-11-0"></span>**1.8** multipart/alternative **Messages**

Now that we know how to construct mixed messages, how do we use them to create messages with both mixed-HTML and mixed-text payloads where the client shows whichever mixed payload it can support? The answer is the | operator; using it to combine two eletter objects will give you a multipart/alternative object, representing an e-mail message with two different versions of the same content that the client will then pick between.

```
from eletter import BytesAttachment, HTMLBody, TextBody
text1 = TextBody("Look at the pretty kitty!\langle n'' \rangletext2 = TextBody("Now look at this dog.\langle n'' \rangletext3 = TextBody("Which one is cuter?\n\langle n''\ranglehtml1 = HTMLBody("<p>Look at the <em>pretty kitty</em>!</p>\:/p>\n")
html2 = HTMLBody("<p>Now look at this <strong>dog</strong>.</p>\n")
html3 = HTMLBody("<p>Which one is <span style='color: pink'>cuter</span>?</p>\n")
snuffles = BytesAttachment.from_file("snuffles.jpeg", inline=True)
rags = BytesAttachment.from_file("rags.jpeg", inline=True)
mixed_text = text1 & snuffles & text2 & rags & text3
mixed_html = html1 & snuffles & html2 & rags & html3
alternative = mixed_text | mixed_html
```
The alternative object can then be converted to an e-mail with the same [compose\(\)](#page-17-4) method that mixed objects have.

**Tip:** In this specific example, we can save on e-mail size by instead creating a mixed message containing alternative parts, like so:

```
mixed = (text1 | html1) & snuffles & (text2 | html2) & rags & (text3 | html3)
```
**Tip:** The parts of a multipart/alternative message should generally be placed in increasing order of preference, which means that the text part should be on the left of the | and the HTML part should be on the right.

### <span id="page-12-0"></span>**1.9** multipart/related **Messages**

Mixing plain text and attachments is all well and good, but when it comes to HTML, it'd be better if we could reference attachments directly in, say, an  $\langle \text{img} \rangle$  tag's src attribute. We can do this in three steps:

- 1. Assign each attachment's content\_id attribute a unique ID generated with [email.utils.make\\_msgid](https://docs.python.org/3/library/email.utils.html#email.utils.make_msgid).
- 2. Within the HTML document, refer to a given attachment via the URI cid: {content\_id[1:-1]} that is, "cid:" followed by the attachment's content\_id with the leading & trailing angle brackets stripped off.
- 3. Combine the HTML body with the attachments using the ^ operator to make a multipart/related object. The HTML body should be on the left end of the operator chain!

Example:

```
from email.utils import make_msgid
from eletter import BytesAttachment, HTMLBody
snuffles\_cid = make_msgid()rags\_cid = make_msgid()html = HTMLBody(f"""<p>Look at the <em>pretty kitty</em>!
    <div class="align: center;">
        <img src="cid:{snuffles_cid[1:-1]}" width="500" height="500"
             style="border: 1px solid blue;" />
    \langlediv\rangle<p>Now look at this <strong>dog</strong>.</p>
    <div class="align: center;">
        \langleimg src="cid:{rags_cid[1:-1]}" width="500" height="200"
             style="border: 1px solid red;" />
    \langlediv>
    <p>Which one is <span style="color: pink">cuter</span>?</p>
""")
```
(continues on next page)

(continued from previous page)

```
snuffles = BytesAttachment.from_file("snuffles.jpeg", inline=True, content_id=snuffles_
\rightarrowcid)
rags = BytesAttachment.from_file("rags.jpeg", inline=True, content_id=rags_cid)
related = html \land snuffles \land rags
```
**Tip:** You can remember the fact that multipart/related objects use  $\land$  by association with Content-IDs, which are enclosed in  $\langle \ldots \rangle$ , which look like a sideways  $\wedge$ !

Like mixed & alternative objects, related can then be converted to an e-mail with the [compose\(\)](#page-17-4) method. If you want, you can even use | to combine it with a mixed-text message before composing.

# <span id="page-13-0"></span>**1.10 Sending E-mails**

Once you've constructed your e-mail and turned it into an [EmailMessage](https://docs.python.org/3/library/email.message.html#email.message.EmailMessage) object, you can send it using Python's [smtplib](https://docs.python.org/3/library/smtplib.html#module-smtplib), [imaplib](https://docs.python.org/3/library/imaplib.html#module-imaplib), or [mailbox](https://docs.python.org/3/library/mailbox.html#module-mailbox) modules or using a compatible third-party library. Actually doing this is beyond the scope of this tutorial & library, but may I suggest [outgoing,](https://github.com/jwodder/outgoing) by yours truly?

# <span id="page-13-1"></span>**1.11 Decomposing Emails**

Added in version 0.5.0.

If you have an [email.message.EmailMessage](https://docs.python.org/3/library/email.message.html#email.message.EmailMessage) instance (either composed using eletter or acquired elsewhere) and you want to convert it into an eletter structure to make it easier to work with, eletter provides a [decompose\(\)](#page-25-1) function for doing just that. Calling [decompose\(\)](#page-25-1) on an [EmailMessage](https://docs.python.org/3/library/email.message.html#email.message.EmailMessage) produces an [Eletter](#page-25-2) instance that has attributes for all of the fields accepted by the [compose\(\)](#page-17-4) method plus a [content](#page-25-3) field containing an eletter class.

**Tip:** If you want to decompose a message that is a plain [email.message.Message](https://docs.python.org/3/library/email.compat32-message.html#email.message.Message) instance but not an [EmailMessage](https://docs.python.org/3/library/email.message.html#email.message.EmailMessage) instance, you need to first convert it into an [EmailMessage](https://docs.python.org/3/library/email.message.html#email.message.EmailMessage) before passing it to [decompose\(\)](#page-25-1) or decompose\_simplify(). This can be done with the message2email() function from the [mailbits](https://github.com/jwodder/mailbits) package.

If you want to decompose a message even further, you can call the  $decompose\_simple()$  function on an [EmailMessage](https://docs.python.org/3/library/email.message.html#email.message.EmailMessage) or call the [simplify\(\)](#page-26-0) method of an [Eletter](#page-25-2) to produce a [SimpleEletter](#page-26-1) instance. In place of a content attribute, a [SimpleEletter](#page-26-1) has [text](#page-26-2), [html](#page-26-3), and [attachments](#page-26-4) attributes giving the original message's text and HTML bodies plus any attachments.

Once you've decomposed and/or simplified a message, you can examine its parts and do whatever you want with that information. You can also manually modify the *[Eletter](#page-25-2)/[SimpleEletter](#page-26-1)'s* various attributes and then call its [compose\(\)](#page-26-5) method (which takes no arguments) to recompose the instance into a modified [EmailMessage](https://docs.python.org/3/library/email.message.html#email.message.EmailMessage). Note that the attributes are of stricter types than what is accepted by the corresponding arguments to the *compose*() function. In particular, addresses must be specified as  $Address$  instances, not as strings<sup>[1](#page-13-2)</sup>, the [from\\_](#page-25-5) and rep1y\_to attributes must always be lists, and the values of the [headers](#page-26-7) attribute must always be lists.

Note: Most [EmailMessage](https://docs.python.org/3/library/email.message.html#email.message.EmailMessage) instances can be decomposed into [Eletter](#page-25-2) instances; those that can't use Content-Types not supported by eletter, i.e., message types other than message/rfc822 or multipart types

<span id="page-13-2"></span><sup>&</sup>lt;sup>1</sup> An e-mail address without a display name can be represented as an [Address](#page-17-2) object by setting the display name to the empty string: Address("", "user@domain.nil").

#### other than multipart/alternative, multipart/mixed, and multipart/related.

On the other hand, considerably fewer [EmailMessage](https://docs.python.org/3/library/email.message.html#email.message.EmailMessage) instances can be simplified into [SimpleEletter](#page-26-1) instances. Messages that cannot be simplified include messages without plain text or HTML parts, mixed messages that alternate between plain text & HTML without supplying both types for every body part, multipart/related messages with more than one part, multipart/mixed messages containing multipart/alternative parts that do not consist of a plain text body plus an HTML body, and other unusual things. Trying to simplify such messages will produce [SimplificationError](#page-27-2)s.

One category of messages can be simplified, but not without loss of information, and so they are not simplified by default: namely, multipart/mixed messages that alternate between bodies and attachments rather than placing all attachments at the end of the message. By default, trying to simplify such a message produces a [MixedContentError](#page-27-3); however, if the unmix argument to [decompose\\_simple\(\)](#page-25-4) or Eletter.  $simplify()$  is set to [True](https://docs.python.org/3/library/constants.html#True), such messages will instead be simplified by separating the attachments from the bodies, which are then concatenated with no indication of where the attachments were located in the text.

### **TWO**

### **API**

### <span id="page-16-3"></span><span id="page-16-1"></span><span id="page-16-0"></span>**2.1 The** compose() **Function**

<span id="page-16-2"></span>eletter.compose(\*, to: [Iterable](https://docs.python.org/3/library/collections.abc.html#collections.abc.Iterable)[\[str](https://docs.python.org/3/library/stdtypes.html#str) | [Address](https://docs.python.org/3/library/email.headerregistry.html#email.headerregistry.Address) | [Group\]](https://docs.python.org/3/library/email.headerregistry.html#email.headerregistry.Group), from\_: [str](https://docs.python.org/3/library/stdtypes.html#str) | Address | [Group](https://docs.python.org/3/library/email.headerregistry.html#email.headerregistry.Group) | Iterable[str | Address | [Group\]](https://docs.python.org/3/library/email.headerregistry.html#email.headerregistry.Group) | [None](https://docs.python.org/3/library/constants.html#None) = None, subject: [str](https://docs.python.org/3/library/stdtypes.html#str) | None = None, text: str | None = None, html: str | None = *None, cc: [Iterable](https://docs.python.org/3/library/collections.abc.html#collections.abc.Iterable)[\[str](https://docs.python.org/3/library/stdtypes.html#str)* | [Address](https://docs.python.org/3/library/email.headerregistry.html#email.headerregistry.Address) | [Group\]](https://docs.python.org/3/library/email.headerregistry.html#email.headerregistry.Group) | [None](https://docs.python.org/3/library/constants.html#None) = None, bcc: [Iterable\[](https://docs.python.org/3/library/collections.abc.html#collections.abc.Iterable)[str](https://docs.python.org/3/library/stdtypes.html#str) | Address | Group] | *[None](https://docs.python.org/3/library/constants.html#None) = None*, *reply\_to: [str](https://docs.python.org/3/library/stdtypes.html#str) | [Address](https://docs.python.org/3/library/email.headerregistry.html#email.headerregistry.Address) | [Group](https://docs.python.org/3/library/email.headerregistry.html#email.headerregistry.Group) | [Iterable\[](https://docs.python.org/3/library/collections.abc.html#collections.abc.Iterable)[str](https://docs.python.org/3/library/stdtypes.html#str) | [Address](https://docs.python.org/3/library/email.headerregistry.html#email.headerregistry.Address) | [Group\]](https://docs.python.org/3/library/email.headerregistry.html#email.headerregistry.Group) | [None](https://docs.python.org/3/library/constants.html#None) = None*, *sender: [str](https://docs.python.org/3/library/stdtypes.html#str) | [Address](https://docs.python.org/3/library/email.headerregistry.html#email.headerregistry.Address) | [None](https://docs.python.org/3/library/constants.html#None) = None*, *date: [datetime](https://docs.python.org/3/library/datetime.html#datetime.datetime) | [None](https://docs.python.org/3/library/constants.html#None) = None*, *headers: [Mapping](https://docs.python.org/3/library/collections.abc.html#collections.abc.Mapping)[\[str,](https://docs.python.org/3/library/stdtypes.html#str) [str](https://docs.python.org/3/library/stdtypes.html#str) | [Iterable\[](https://docs.python.org/3/library/collections.abc.html#collections.abc.Iterable)[str\]](https://docs.python.org/3/library/stdtypes.html#str)]* | *[None](https://docs.python.org/3/library/constants.html#None)* = *None*, *attachments: Iterable[[Attachment](#page-18-3)]* | *None* = *None*)  $\rightarrow$ [EmailMessage](https://docs.python.org/3/library/email.message.html#email.message.EmailMessage)

Construct an [EmailMessage](https://docs.python.org/3/library/email.message.html#email.message.EmailMessage) instance from a subject, From address, To addresses, and a plain text and/or HTML body, optionally accompanied by attachments and other headers.

All parameters other than to and at least one of text and html are optional.

Changed in version 0.2.0: from\_ and reply\_to may now be passed lists of addresses.

Changed in version 0.4.0: from\_ may now be [None](https://docs.python.org/3/library/constants.html#None) or omitted.

Changed in version 0.4.0: All arguments are now keyword-only.

Changed in version 0.5.0: subject may now be [None](https://docs.python.org/3/library/constants.html#None) or omitted.

#### **Parameters**

- subject  $(str)$  $(str)$  $(str)$  The e-mail's Subject line
- to (iterable of addresses) The e-mail's To line
- from\_ (address or iterable of addresses) The e-mail's From line. Note that this argument is spelled with an underscore, as "from" is a keyword in Python.
- text  $(str)$  $(str)$  $(str)$  The contents of a text/plain body for the e-mail. At least one of text and html must be specified.
- html  $(str)$  $(str)$  $(str)$  The contents of a text/html body for the e-mail. At least one of text and html must be specified.
- cc (iterable of addresses) The e-mail's CC line
- bcc (iterable of addresses) The e-mail's BCC line
- reply\_to (address or iterable of addresses) The e-mail's Reply-To line
- sender (address) The e-mail's Sender line. The address must be a string or [Address](#page-17-2), not a [Group](#page-17-3).
- date (datetime) The e-mail's Date line
- <span id="page-17-6"></span>• attachments (iterable of attachments) – A collection of *[attachments](#page-18-4)* to append to the e-mail
- headers (mapping) A collection of additional headers to add to the e-mail. A header value may be either a single string or an iterable of strings to add multiple headers with the same name. If you wish to set an otherwise-unsupported address header like Resent-From to a list of addresses, use the [format\\_addresses\(\)](#page-27-4) function to first convert the addresses to a string.

#### **Return type**

[email.message.EmailMessage](https://docs.python.org/3/library/email.message.html#email.message.EmailMessage)

#### **Raises**

[ValueError](https://docs.python.org/3/library/exceptions.html#ValueError) – if neither text nor html is set

### <span id="page-17-0"></span>**2.2 Addresses**

Addresses in eletter can be specified in three ways:

- As an "address@domain.com" string giving just a bare e-mail address
- As an eletter.Address("Display Name", "address@domain.com") instance pairing a person's name with an e-mail address
- As an eletter.Group("Group Name", iterable\_of\_addresses) instance specifying a group of addresses (strings or Address instances)

Note: [eletter.Address](#page-17-2) and [eletter.Group](#page-17-3) are actually just subclasses of [Address](https://docs.python.org/3/library/email.headerregistry.html#email.headerregistry.Address) and [Group](https://docs.python.org/3/library/email.headerregistry.html#email.headerregistry.Group) from [email.](https://docs.python.org/3/library/email.headerregistry.html#module-email.headerregistry) [headerregistry](https://docs.python.org/3/library/email.headerregistry.html#module-email.headerregistry) with slightly more convenient constructors. You can also use the standard library types directly, if you want to.

#### <span id="page-17-2"></span>class eletter.Address(*display\_name: [str](https://docs.python.org/3/library/stdtypes.html#str)*, *address: [str](https://docs.python.org/3/library/stdtypes.html#str)*)

A combination of a person's name and their e-mail address

<span id="page-17-3"></span>class eletter.Group(*display\_name: [str](https://docs.python.org/3/library/stdtypes.html#str)*, *addresses: [Iterable\[](https://docs.python.org/3/library/collections.abc.html#collections.abc.Iterable)[str](https://docs.python.org/3/library/stdtypes.html#str) | [Address\]](https://docs.python.org/3/library/email.headerregistry.html#email.headerregistry.Address)*)

Added in version 0.2.0.

An e-mail address group

### <span id="page-17-1"></span>**2.3** MailItem **Classes**

#### <span id="page-17-5"></span>class eletter.MailItem

Added in version 0.3.0.

Base class for all eletter message components

<span id="page-17-4"></span>**compose**(\*, to: [Iterable](https://docs.python.org/3/library/collections.abc.html#collections.abc.Iterable)[\[str](https://docs.python.org/3/library/stdtypes.html#str) | [Address](https://docs.python.org/3/library/email.headerregistry.html#email.headerregistry.Address) | [Group\]](https://docs.python.org/3/library/email.headerregistry.html#email.headerregistry.Group), from\_: [str](https://docs.python.org/3/library/stdtypes.html#str) | Address | [Group](https://docs.python.org/3/library/email.headerregistry.html#email.headerregistry.Group) | Iterable[str | Address | Group] | *[None](https://docs.python.org/3/library/constants.html#None) = None*, *subject: [str](https://docs.python.org/3/library/stdtypes.html#str) | [None](https://docs.python.org/3/library/constants.html#None) = None*, *cc: [Iterable](https://docs.python.org/3/library/collections.abc.html#collections.abc.Iterable)[\[str](https://docs.python.org/3/library/stdtypes.html#str) | [Address](https://docs.python.org/3/library/email.headerregistry.html#email.headerregistry.Address) | [Group\]](https://docs.python.org/3/library/email.headerregistry.html#email.headerregistry.Group) | [None](https://docs.python.org/3/library/constants.html#None) = None*, *bcc:* Iterable [[str](https://docs.python.org/3/library/stdtypes.html#str) | [Address](https://docs.python.org/3/library/email.headerregistry.html#email.headerregistry.Address) | [Group\]](https://docs.python.org/3/library/email.headerregistry.html#email.headerregistry.Group) | [None](https://docs.python.org/3/library/constants.html#None) = None, reply\_to: str | Address | [Group](https://docs.python.org/3/library/email.headerregistry.html#email.headerregistry.Group) | Iterable [str | *[Address](https://docs.python.org/3/library/email.headerregistry.html#email.headerregistry.Address) | [Group\]](https://docs.python.org/3/library/email.headerregistry.html#email.headerregistry.Group) | [None](https://docs.python.org/3/library/constants.html#None) = None*, *sender: [str](https://docs.python.org/3/library/stdtypes.html#str) | [Address](https://docs.python.org/3/library/email.headerregistry.html#email.headerregistry.Address) | [None](https://docs.python.org/3/library/constants.html#None) = None*, *date: [datetime](https://docs.python.org/3/library/datetime.html#datetime.datetime) | [None](https://docs.python.org/3/library/constants.html#None) = [None](https://docs.python.org/3/library/constants.html#None)*, *headers: [Mapping\[](https://docs.python.org/3/library/collections.abc.html#collections.abc.Mapping)[str,](https://docs.python.org/3/library/stdtypes.html#str) [str](https://docs.python.org/3/library/stdtypes.html#str)* | *[Iterable](https://docs.python.org/3/library/collections.abc.html#collections.abc.Iterable)[\[str\]](https://docs.python.org/3/library/stdtypes.html#str)]* | *None* = *None*)  $\rightarrow$  [EmailMessage](https://docs.python.org/3/library/email.message.html#email.message.EmailMessage)

Convert the [MailItem](#page-17-5) into an [EmailMessage](https://docs.python.org/3/library/email.message.html#email.message.EmailMessage) with the item's contents as the payload and with the given subject, From address, To addresses, and optional other headers.

<span id="page-18-6"></span>All parameters other than to are optional.

Changed in version 0.4.0: from\_ may now be [None](https://docs.python.org/3/library/constants.html#None) or omitted.

Changed in version 0.4.0: All arguments are now keyword-only.

Changed in version 0.5.0: subject may now be [None](https://docs.python.org/3/library/constants.html#None) or omitted.

#### **Parameters**

- subject  $(str)$  $(str)$  $(str)$  The e-mail's Subject line
- to (iterable of addresses) The e-mail's To line
- from\_ (address or iterable of addresses) The e-mail's From line. Note that this argument is spelled with an underscore, as "from" is a keyword in Python.
- cc (iterable of addresses) The e-mail's CC line
- bcc (iterable of addresses) The e-mail's BCC line
- reply\_to (address or iterable of addresses) The e-mail's Reply-To line
- sender (address) The e-mail's Sender line. The address must be a string or [Address](#page-17-2), not a [Group](#page-17-3).
- date (datetime) The e-mail's Date line
- headers (mapping) A collection of additional headers to add to the e-mail. A header value may be either a single string or an iterable of strings to add multiple headers with the same name. If you wish to set an otherwise-unsupported address header like Resent-From to a list of addresses, use the [format\\_addresses\(\)](#page-27-4) function to first convert the addresses to a string.

#### **Return type**

[email.message.EmailMessage](https://docs.python.org/3/library/email.message.html#email.message.EmailMessage)

#### <span id="page-18-4"></span>**2.3.1 Attachments**

#### <span id="page-18-3"></span>class eletter.Attachment

Base class for the attachment classes

<span id="page-18-0"></span>class eletter.BytesAttachment(*content: [bytes](https://docs.python.org/3/library/stdtypes.html#bytes)*, *filename: [str](https://docs.python.org/3/library/stdtypes.html#str) | [None](https://docs.python.org/3/library/constants.html#None)*, *\**, *content\_id: [str](https://docs.python.org/3/library/stdtypes.html#str) | [None](https://docs.python.org/3/library/constants.html#None) = None*, *content type:*  $str = NOTHING$  $str = NOTHING$ , *inline:*  $bool = False$  $bool = False$ )

A binary e-mail attachment. [content\\_type](#page-18-5) defaults to "application/octet-stream".

#### content: [bytes](https://docs.python.org/3/library/stdtypes.html#bytes)

The body of the attachment

content id: [str](https://docs.python.org/3/library/stdtypes.html#str) | [None](https://docs.python.org/3/library/constants.html#None)

Added in version 0.3.0.

Content-ID header value for the item

#### <span id="page-18-5"></span>content\_type: [str](https://docs.python.org/3/library/stdtypes.html#str)

The Content-Type of the attachment

#### <span id="page-18-2"></span>filename: [str](https://docs.python.org/3/library/stdtypes.html#str) | [None](https://docs.python.org/3/library/constants.html#None)

The filename of the attachment

<span id="page-18-1"></span>Changed in version 0.5.0: filename can now be [None](https://docs.python.org/3/library/constants.html#None).

<span id="page-19-3"></span>classmethod from\_file(*path: [bytes](https://docs.python.org/3/library/stdtypes.html#bytes) | [str](https://docs.python.org/3/library/stdtypes.html#str) | [PathLike\[](https://docs.python.org/3/library/os.html#os.PathLike)[bytes\]](https://docs.python.org/3/library/stdtypes.html#bytes) | [PathLike](https://docs.python.org/3/library/os.html#os.PathLike)[\[str\]](https://docs.python.org/3/library/stdtypes.html#str)*, *content\_type: [str](https://docs.python.org/3/library/stdtypes.html#str) | [None](https://docs.python.org/3/library/constants.html#None) = [None](https://docs.python.org/3/library/constants.html#None)*, *inline:*  $bool = False$  $bool = False$ , *content id:*  $str | None = None$  $str | None = None$   $\rightarrow$  *[BytesAttachment](#page-18-0)* 

Added in version 0.2.0.

Construct a [BytesAttachment](#page-18-0) from the contents of the file at path. The filename of the attachment will be set to the basename of path. If content\_type is [None](https://docs.python.org/3/library/constants.html#None), the Content-Type is guessed based on path's file extension.

Changed in version 0.3.0: inline and content\_id arguments added

#### inline: [bool](https://docs.python.org/3/library/functions.html#bool)

Whether the attachment should be displayed inline in clients

<span id="page-19-1"></span>class eletter.EmailAttachment(*content: [EmailMessage](https://docs.python.org/3/library/email.message.html#email.message.EmailMessage)*, *filename: [str](https://docs.python.org/3/library/stdtypes.html#str) | [None](https://docs.python.org/3/library/constants.html#None)*, *\**, *content\_id: [str](https://docs.python.org/3/library/stdtypes.html#str) | [None](https://docs.python.org/3/library/constants.html#None) = None*, *inline: [bool](https://docs.python.org/3/library/functions.html#bool) = False*)

Added in version 0.2.0.

A message/rfc822 e-mail attachment

#### content: [EmailMessage](https://docs.python.org/3/library/email.message.html#email.message.EmailMessage)

The body of the attachment

#### content\_id: [str](https://docs.python.org/3/library/stdtypes.html#str) | [None](https://docs.python.org/3/library/constants.html#None)

Added in version 0.3.0.

Content-ID header value for the item

#### filename: [str](https://docs.python.org/3/library/stdtypes.html#str) | [None](https://docs.python.org/3/library/constants.html#None)

The filename of the attachment

Changed in version 0.5.0: filename can now be [None](https://docs.python.org/3/library/constants.html#None).

#### <span id="page-19-2"></span>classmethod from\_file(*path: [bytes](https://docs.python.org/3/library/stdtypes.html#bytes) | [str](https://docs.python.org/3/library/stdtypes.html#str) | [PathLike\[](https://docs.python.org/3/library/os.html#os.PathLike)[bytes\]](https://docs.python.org/3/library/stdtypes.html#bytes) | [PathLike](https://docs.python.org/3/library/os.html#os.PathLike)[\[str\]](https://docs.python.org/3/library/stdtypes.html#str)*, *inline: [bool](https://docs.python.org/3/library/functions.html#bool) = False*, *content id: [str](https://docs.python.org/3/library/stdtypes.html#str)*  $| None = None \rightarrow EmailAttack$  $| None = None \rightarrow EmailAttack$  $| None = None \rightarrow EmailAttack$

Construct an [EmailAttachment](#page-19-1) from the contents of the file at path. The filename of the attachment will be set to the basename of path.

#### inline: [bool](https://docs.python.org/3/library/functions.html#bool)

Whether the attachment should be displayed inline in clients

```
class eletter.TextAttachment(content: str, filename: str | None, *, content_id: str | None = None,
                                  content type: str = NOTHING, inline: bool = False
```
A textual e-mail attachment. content\_type defaults to "text/plain" and must have a maintype of text.

#### content: [str](https://docs.python.org/3/library/stdtypes.html#str)

The body of the attachment

content\_id: [str](https://docs.python.org/3/library/stdtypes.html#str) | [None](https://docs.python.org/3/library/constants.html#None)

Added in version 0.3.0.

Content-ID header value for the item

#### content\_type: [str](https://docs.python.org/3/library/stdtypes.html#str)

The Content-Type of the attachment

#### filename: [str](https://docs.python.org/3/library/stdtypes.html#str) | [None](https://docs.python.org/3/library/constants.html#None)

The filename of the attachment

Changed in version 0.5.0: filename can now be [None](https://docs.python.org/3/library/constants.html#None).

<span id="page-20-3"></span>classmethod from\_file(*path: [bytes](https://docs.python.org/3/library/stdtypes.html#bytes) | [str](https://docs.python.org/3/library/stdtypes.html#str) | [PathLike\[](https://docs.python.org/3/library/os.html#os.PathLike)[bytes\]](https://docs.python.org/3/library/stdtypes.html#bytes) | [PathLike](https://docs.python.org/3/library/os.html#os.PathLike)[\[str\]](https://docs.python.org/3/library/stdtypes.html#str)*, *content\_type: [str](https://docs.python.org/3/library/stdtypes.html#str) | [None](https://docs.python.org/3/library/constants.html#None) = None*, *encoding: [str](https://docs.python.org/3/library/stdtypes.html#str) | [None](https://docs.python.org/3/library/constants.html#None) = None*, *errors: [str](https://docs.python.org/3/library/stdtypes.html#str) | [None](https://docs.python.org/3/library/constants.html#None) = None*, *inline: [bool](https://docs.python.org/3/library/functions.html#bool) = False, content id: [str](https://docs.python.org/3/library/stdtypes.html#str)*  $|$  *[None](https://docs.python.org/3/library/constants.html#None)* = *None* $)$   $\rightarrow$  *[TextAttachment](#page-19-0)* 

Added in version 0.2.0.

Construct a [TextAttachment](#page-19-0) from the contents of the file at path. The filename of the attachment will be set to the basename of path. If content\_type is [None](https://docs.python.org/3/library/constants.html#None), the Content-Type is guessed based on path's file extension. encoding and errors are used when opening the file and have no relation to the Content-Type.

Changed in version 0.3.0: inline and content\_id arguments added

inline: [bool](https://docs.python.org/3/library/functions.html#bool)

Whether the attachment should be displayed inline in clients

#### **2.3.2 Body Classes**

```
class eletter.HTMLBody(content: str, *, content_id: str | None = None)
```
Added in version 0.3.0.

A text/html e-mail body

content: [str](https://docs.python.org/3/library/stdtypes.html#str)

The HTML source of the body

content\_id: [str](https://docs.python.org/3/library/stdtypes.html#str) | [None](https://docs.python.org/3/library/constants.html#None)

Added in version 0.3.0.

Content-ID header value for the item

<span id="page-20-0"></span>class eletter.TextBody(*content: [str](https://docs.python.org/3/library/stdtypes.html#str)*, *\**, *content\_id: [str](https://docs.python.org/3/library/stdtypes.html#str) | [None](https://docs.python.org/3/library/constants.html#None) = None*)

Added in version 0.3.0.

A text/plain e-mail body

#### content: [str](https://docs.python.org/3/library/stdtypes.html#str)

The plain text body

content\_id: [str](https://docs.python.org/3/library/stdtypes.html#str) | [None](https://docs.python.org/3/library/constants.html#None)

Added in version 0.3.0.

Content-ID header value for the item

#### **2.3.3 Multipart Classes**

#### class eletter.Multipart

Added in version 0.3.0.

Base class for all multipart classes. All such classes are mutable sequences of [MailItem](#page-17-5)s supporting the usual methods (construction from an iterable, subscription, append(), pop(), etc.).

<span id="page-20-2"></span>class eletter.Alternative(*content: [Iterable\[](https://docs.python.org/3/library/collections.abc.html#collections.abc.Iterable)*[MailItem](#page-17-5)*] = NOTHING*, *\**, *content\_id: [str](https://docs.python.org/3/library/stdtypes.html#str) | [None](https://docs.python.org/3/library/constants.html#None) = None*) Added in version 0.3.0.

A multipart/alternative e-mail payload. E-mails clients will display the resulting payload by choosing whichever part they support best.

An *[Alternative](#page-20-2)* instance can be created by combining two or more *[MailItem](#page-17-5)s* with the  $|$  operator:

```
text = TextBody("This is displayed on plain text clients.\langle n'' \ranglehtml = HTMLBody("<p>This is displayed on graphical clients.<p>\langle n'' \rangle
```

```
alternative = text | html
```
Likewise, additional [MailItem](#page-17-5)s can be added to an [Alternative](#page-20-2) instance with the  $| =$  operator:

```
# Same as above:
alternative = Alternative()
alternative | = TextBody("This is displayed on plain text clients.\langle n'' \ranglealternative | = HTMLBody("<p>This is displayed on graphical clients.<p>\n")
```
Using  $\vert$  to combine a *[MailItem](#page-17-5)* with a [str](https://docs.python.org/3/library/stdtypes.html#str) automatically converts the str to a *[TextBody](#page-20-0)*:

```
# Same as above:
text = "This is displayed on plain text clients.\mathbf{h}"
html = HTMLBody("<p>This is displayed on graphical clients.<p>\langle n'' \ranglealternative = text | html
assert alternative.contents == [
    TextBody("This is displayed on plain text clients.\n"),
    HTMLBody("<p>This is displayed on graphical clients.<p>\n"),
]
```
When combining two [Alternative](#page-20-2) instances with  $\vert$  or  $\vert$  =, the contents are "flattened":

```
# Same as above:
txtalt = \text{Alternative}(\Gamma)TextBody("This is displayed on plain text clients.\n")
])
htmlalt = Alternative(HTMLBody("<p>This is displayed on graphical clients.<p>\n\times p')
])
alternative = txt| htmlalt
assert alternative.contents == [
    TextBody("This is displayed on plain text clients.\n"),
    HTMLBody("<p>This is displayed on graphical clients.<p>\n"),
]
```
Changed in version 0.4.0: Using | to combine a [MailItem](#page-17-5) with a [str](https://docs.python.org/3/library/stdtypes.html#str) now automatically converts the [str](https://docs.python.org/3/library/stdtypes.html#str) to a **[TextBody](#page-20-0)** 

```
content: list[MailItem]
```
The [MailItem](#page-17-5)s contained within the instance

content\_id: [str](https://docs.python.org/3/library/stdtypes.html#str) | [None](https://docs.python.org/3/library/constants.html#None)

Added in version 0.3.0.

Content-ID header value for the item

```
class eletter.Mixed(content: Iterable[MailItem] = NOTHING, *, content_id: str | None = None)
     Added in version 0.3.0.
```
<span id="page-22-0"></span>A multipart/mixed e-mail payload. E-mails clients will display the resulting payload one part after another, with attachments displayed inline if their inline attribute is set.

A [Mixed](#page-21-0) instance can be created by combining two or more [MailItem](#page-17-5)s with the & operator:

```
text = TextBody("Look at the pretty kitty!\langle n'' \rangleimage = BytesAttachment.from_file("snuffles.jpeg", inline=True)
sig = TextBody("Since rely, Me\n")mixed = text & image & sig
```
Likewise, additional  $MailIt$ ems can be added to a  $Mixed$  instance with the  $&$ = operator:

```
# Same as above:
mixed = Mixed()mixed &= TextBody("Look at the pretty kitty!\langle n'' \ranglemixed &= BytesAttachment.from_file("snuffles.jpeg", inline=True)
mixed &= TextBody("Sincerely, Me\n")
```
Using & to combine a  $MailItem$  with a [str](https://docs.python.org/3/library/stdtypes.html#str) automatically converts the str to a [TextBody](#page-20-0):

```
# Same as above:
image = BytesAttachment.from_file("snuffles.jpeg", inline=True)
mixed = "Look at the pretty kitty!\n" & image & "Sincerely, Me\n"
assert mixed.contents == [
    TextBody("Look at the pretty kitty!\langle n'' \rangle,
    BytesAttachment.from_file("snuffles.jpeg", inline=True),
    TextBody("Sincerely, Me\n"),
]
```
When combining two  $Mixed$  instances with & or &=, the contents are "flattened":

```
part1 = Mixed()part1 &= TextBody("Look at the pretty kitty!\n")
part1 &= BytesAttachment.from_file("snuffles.jpeg", inline=True)
part2 = Mixed()part2 &= TextBody("Now look at this dog.\langle n'' \ranglepart2 &= BytesAttachment.from_file("rags.jpeg", inline=True)
part2 &= TextBody("Which one is cuter?\n")
mixed = part1 & part2
assert mixed.contents == [
    TextBody("Look at the pretty kitty!\langle n'' \rangle,
    BytesAttachment.from_file("snuffles.jpeg", inline=True),
    TextBody("Now look at this dog.\langle n'' \rangle,
    BytesAttachment.from_file("rags.jpeg", inline=True),
    TextBody("Which one is cuter?\n"),
\mathbf{I}
```
Changed in version 0.4.0: Using & to combine a [MailItem](#page-17-5) with a [str](https://docs.python.org/3/library/stdtypes.html#str) now automatically converts the [str](https://docs.python.org/3/library/stdtypes.html#str) to a **[TextBody](#page-20-0)** 

#### <span id="page-23-1"></span>content: [list\[](https://docs.python.org/3/library/stdtypes.html#list)[MailItem](#page-17-5)]

The [MailItem](#page-17-5)s contained within the instance

content\_id: [str](https://docs.python.org/3/library/stdtypes.html#str) | [None](https://docs.python.org/3/library/constants.html#None)

Added in version 0.3.0.

Content-ID header value for the item

<span id="page-23-0"></span>class eletter.Related(*content: [Iterable\[](https://docs.python.org/3/library/collections.abc.html#collections.abc.Iterable)*[MailItem](#page-17-5)*] = NOTHING*, *start: [str](https://docs.python.org/3/library/stdtypes.html#str) | [None](https://docs.python.org/3/library/constants.html#None) = None*, *\**, *content\_id: [str](https://docs.python.org/3/library/stdtypes.html#str) | [None](https://docs.python.org/3/library/constants.html#None) = None*)

Added in version 0.3.0.

A multipart/related e-mail payload. E-mail clients will display the part indicated by the [start](#page-24-0) parameter, or the first part if [start](#page-24-0) is not set. This part may refer to other parts (e.g., images or CSS stylesheets) by their Content-ID headers, which can be generated using [email.utils.make\\_msgid](https://docs.python.org/3/library/email.utils.html#email.utils.make_msgid).

**Note:** Content-ID headers begin & end with angle brackets  $\langle \cdot, \cdot, \cdot \rangle$ , which need to be stripped off before including the ID in the starting part.

A [Related](#page-23-0) instance can be created by combining two or more  $MailItems$  $MailItems$  with the  $\land$  operator:

```
from email.utils import make_msgid
img\_cid = make_msgid()html = HTMLBody("<p>Look at the pretty kitty!</p>"
    f' <img src="cid: {img_cid[1:-1]}"/>"
    "<p>Isn't he <em>darling</em>?</p>"
)
image = BytesAttachment.from_file("snuffles.jpeg", content_id=img_cid)
related = html \land image
```
Likewise, additional  $MailItems$  $MailItems$  can be added to a [Related](#page-23-0) instance with the  $\lambda$ = operator:

```
# Same as above:
img_cid = make_msgid()
related = Related()
related \wedge = HTMLBody(
    "<p>Look at the pretty kitty!</p>"
    f'<img src="cid: \{img\_cid[1:-1]\}''/>''"<p>Isn't he <em>darling</em>?</p>"
)
related ^= BytesAttachment.from_file("snuffles.jpeg", content_id=img_cid)
```
Using  $\land$  to combine a [MailItem](#page-17-5) with a [str](https://docs.python.org/3/library/stdtypes.html#str) automatically converts the str to a [TextBody](#page-20-0), though this is generally not all that useful, as you'll usually want to create [Related](#page-23-0) instances from [HTMLBody](#page-20-1)s instead.

When combining two [Related](#page-23-0) instances with  $\wedge$  or  $\wedge$  =, the contents are "flattened":

```
# Same as above:
img\_cid = make_msgid()htmlrel = Related([
   HTMLBody(
        "<p>Look at the pretty kitty!</p>"
        f' <img src="cid: {img_cid[1:-1]}"/>"
        "<p>Isn't he <em>darling</em>?</p>"
    )
])
imgrel = Related(f)BytesAttachment.from_file("snuffles.jpeg", content_id=img_cid)
])
related = htmlrel ^ imgrel
assert related.contents == [
    HTMLBody(
        "<p>Look at the pretty kitty!</p>"
        f'<img src="cid:\{img\_cid[1:-1]\}''/>"
        "<p>Isn't he <em>darling</em>?</p>"
    ),
    BytesAttachment.from_file("snuffles.jpeg", content_id=img_cid),
\mathbf{I}
```
Changed in version 0.4.0: Using  $\land$  to combine a [MailItem](#page-17-5) with a [str](https://docs.python.org/3/library/stdtypes.html#str) now automatically converts the str to a **[TextBody](#page-20-0)** 

#### content: [list\[](https://docs.python.org/3/library/stdtypes.html#list)[MailItem](#page-17-5)]

The [MailItem](#page-17-5)s contained within the instance

#### content\_id: [str](https://docs.python.org/3/library/stdtypes.html#str) | [None](https://docs.python.org/3/library/constants.html#None)

Added in version 0.3.0.

Content-ID header value for the item

#### <span id="page-24-1"></span>get\_root() → *[MailItem](#page-17-5)*

Added in version 0.5.0.

Retrieves the root part, i.e., the part whose content\_id equals [start](#page-24-0), or the first part if [start](#page-24-0) is not set.

#### **Raises**

[ValueError](https://docs.python.org/3/library/exceptions.html#ValueError) – if the instance is empty or no part has a content\_id equaling [start](#page-24-0)

#### <span id="page-24-0"></span>start: [str](https://docs.python.org/3/library/stdtypes.html#str) | [None](https://docs.python.org/3/library/constants.html#None)

The Content-ID of the part to display (defaults to the first part)

# <span id="page-25-6"></span><span id="page-25-0"></span>**2.4 Decomposition**

<span id="page-25-1"></span>eletter.decompose(*msg: [EmailMessage](https://docs.python.org/3/library/email.message.html#email.message.EmailMessage)*) → *[Eletter](#page-25-2)*

Added in version 0.5.0.

Decompose an [EmailMessage](https://docs.python.org/3/library/email.message.html#email.message.EmailMessage) into an [Eletter](#page-25-2) instance containing a [MailItem](#page-17-5) and a collection of headers. Only structures that can be represented by eletter classes are supported.

All message parts that are not text/plain, text/html, multipart/\*, or message/\* are treated as attachments. Attachments without filenames or an explicit "attachment" Content-Disposition are treated as inline.

Any information specific to how the message is encoded is discarded (namely, "charset" parameters on text/\* parts, Content-Transfer-Encoding headers, and MIME-Version headers).

Headers on message sub-parts that do not have representations on [MailItem](#page-17-5)s are discarded (namely, everything other than Content-Type, Content-Disposition, and Content-ID).

#### **Raises**

- [TypeError](https://docs.python.org/3/library/exceptions.html#TypeError) if any sub-part of msg is not an [EmailMessage](https://docs.python.org/3/library/email.message.html#email.message.EmailMessage) instance
- [DecompositionError](#page-27-5) if msg contains a part with an unrepresentable Content-Type

<span id="page-25-4"></span>eletter.decompose\_simple(*msg: [EmailMessage](https://docs.python.org/3/library/email.message.html#email.message.EmailMessage)*, *unmix: [bool](https://docs.python.org/3/library/functions.html#bool) = False*) → *[SimpleEletter](#page-26-1)*

Added in version 0.5.0.

Decompose an [EmailMessage](https://docs.python.org/3/library/email.message.html#email.message.EmailMessage) into a *[SimpleEletter](#page-26-1)* instance consisting of a text body and/or HTML body, some number of attachments, and a collection of headers. The [EmailMessage](https://docs.python.org/3/library/email.message.html#email.message.EmailMessage) is first decomposed with [decompose\(\)](#page-25-1) and then simplified by calling [Eletter.simplify\(\)](#page-26-0).

By default, a multipart/mixed message can only be simplified if all of the attachments come after all of the message bodies; set unmix to [True](https://docs.python.org/3/library/constants.html#True) to separate the attachments from the bodies regardless of what order they come in.

#### **Raises**

- [TypeError](https://docs.python.org/3/library/exceptions.html#TypeError) if any sub-part of msg is not an [EmailMessage](https://docs.python.org/3/library/email.message.html#email.message.EmailMessage) instance
- [DecompositionError](#page-27-5) if msg contains a part with an unrepresentable Content-Type
- [SimplificationError](#page-27-2) if msg cannot be simplified

#### <span id="page-25-2"></span>class eletter.Eletter

Added in version 0.5.0.

A decomposed e-mail message

#### <span id="page-25-3"></span>content: [MailItem](#page-17-5)

The message's body

subject: [str](https://docs.python.org/3/library/stdtypes.html#str) | [None](https://docs.python.org/3/library/constants.html#None)

The message's subject line, if any

#### <span id="page-25-5"></span>from\_: [list\[](https://docs.python.org/3/library/stdtypes.html#list)[Address](https://docs.python.org/3/library/email.headerregistry.html#email.headerregistry.Address) | [Group\]](https://docs.python.org/3/library/email.headerregistry.html#email.headerregistry.Group)

The message's From addresses

- to: [list](https://docs.python.org/3/library/stdtypes.html#list)[\[Address](https://docs.python.org/3/library/email.headerregistry.html#email.headerregistry.Address) | [Group\]](https://docs.python.org/3/library/email.headerregistry.html#email.headerregistry.Group) The message's To addresses
- cc: [list](https://docs.python.org/3/library/stdtypes.html#list)[\[Address](https://docs.python.org/3/library/email.headerregistry.html#email.headerregistry.Address) | [Group\]](https://docs.python.org/3/library/email.headerregistry.html#email.headerregistry.Group) The message's CC addresses

<span id="page-26-8"></span>bcc: [list](https://docs.python.org/3/library/stdtypes.html#list)[\[Address](https://docs.python.org/3/library/email.headerregistry.html#email.headerregistry.Address) | [Group\]](https://docs.python.org/3/library/email.headerregistry.html#email.headerregistry.Group) The message's BCC addresses

<span id="page-26-6"></span>reply\_to: [list\[](https://docs.python.org/3/library/stdtypes.html#list)[Address](https://docs.python.org/3/library/email.headerregistry.html#email.headerregistry.Address) | [Group\]](https://docs.python.org/3/library/email.headerregistry.html#email.headerregistry.Group) The message's Reply-To addresses

sender: [Address](https://docs.python.org/3/library/email.headerregistry.html#email.headerregistry.Address) | [None](https://docs.python.org/3/library/constants.html#None)

The message's Sender address, if any

date: [datetime](https://docs.python.org/3/library/datetime.html#datetime.datetime) | [None](https://docs.python.org/3/library/constants.html#None)

The message's Date header, if set

<span id="page-26-7"></span>headers: [dict](https://docs.python.org/3/library/stdtypes.html#dict)[\[str,](https://docs.python.org/3/library/stdtypes.html#str) [list](https://docs.python.org/3/library/stdtypes.html#list)[\[str\]](https://docs.python.org/3/library/stdtypes.html#str)]

Any additional headers on the message. The header names are lowercase.

<span id="page-26-5"></span> $\text{compose}() \rightarrow \text{EmailMessage}$  $\text{compose}() \rightarrow \text{EmailMessage}$  $\text{compose}() \rightarrow \text{EmailMessage}$ 

Convert the [Eletter](#page-25-2) back into an [EmailMessage](https://docs.python.org/3/library/email.message.html#email.message.EmailMessage)

#### <span id="page-26-0"></span> $\text{simply}(\text{unmix: } \text{bool} = \text{False}) \rightarrow \text{SimpleElectric}$  $\text{simply}(\text{unmix: } \text{bool} = \text{False}) \rightarrow \text{SimpleElectric}$  $\text{simply}(\text{unmix: } \text{bool} = \text{False}) \rightarrow \text{SimpleElectric}$

Simplify the [Eletter](#page-25-2) into a [SimpleEletter](#page-26-1), breaking down [Eletter.content](#page-25-3) into a text body, HTML body, and a list of attachments.

By default, a multipart/mixed message can only be simplified if all of the attachments come after all of the message bodies; set unmix to [True](https://docs.python.org/3/library/constants.html#True) to separate the attachments from the bodies regardless of what order they come in.

#### **Raises**

 $SimplificationError - if msg cannot be simplified$  $SimplificationError - if msg cannot be simplified$ 

#### <span id="page-26-1"></span>class eletter.SimpleEletter

Added in version 0.5.0.

A decomposed simple e-mail message, consisting of a text body and/or HTML body plus some number of attachments and headers

<span id="page-26-2"></span>text: [str](https://docs.python.org/3/library/stdtypes.html#str) | [None](https://docs.python.org/3/library/constants.html#None)

The message's text body, if any

<span id="page-26-3"></span>html: [str](https://docs.python.org/3/library/stdtypes.html#str) | [None](https://docs.python.org/3/library/constants.html#None)

The message's HTML body, if any

<span id="page-26-4"></span>attachments: [list\[](https://docs.python.org/3/library/stdtypes.html#list)[Attachment](#page-18-3)]

Attachments on the message

subject: [str](https://docs.python.org/3/library/stdtypes.html#str) | [None](https://docs.python.org/3/library/constants.html#None)

The message's subject line, if any

#### from\_: [list\[](https://docs.python.org/3/library/stdtypes.html#list)[Address](https://docs.python.org/3/library/email.headerregistry.html#email.headerregistry.Address) | [Group\]](https://docs.python.org/3/library/email.headerregistry.html#email.headerregistry.Group)

The message's From addresses

- to: [list](https://docs.python.org/3/library/stdtypes.html#list)[\[Address](https://docs.python.org/3/library/email.headerregistry.html#email.headerregistry.Address) | [Group\]](https://docs.python.org/3/library/email.headerregistry.html#email.headerregistry.Group) The message's To addresses
- cc: [list](https://docs.python.org/3/library/stdtypes.html#list)[\[Address](https://docs.python.org/3/library/email.headerregistry.html#email.headerregistry.Address) | [Group\]](https://docs.python.org/3/library/email.headerregistry.html#email.headerregistry.Group) The message's CC addresses
- bcc: [list](https://docs.python.org/3/library/stdtypes.html#list)[\[Address](https://docs.python.org/3/library/email.headerregistry.html#email.headerregistry.Address) | [Group\]](https://docs.python.org/3/library/email.headerregistry.html#email.headerregistry.Group) The message's BCC addresses

<span id="page-27-8"></span>reply\_to: [list\[](https://docs.python.org/3/library/stdtypes.html#list)[Address](https://docs.python.org/3/library/email.headerregistry.html#email.headerregistry.Address) | [Group\]](https://docs.python.org/3/library/email.headerregistry.html#email.headerregistry.Group) The message's Reply-To addresses

- sender: [Address](https://docs.python.org/3/library/email.headerregistry.html#email.headerregistry.Address) | [None](https://docs.python.org/3/library/constants.html#None) The message's Sender address, if any
- date: [datetime](https://docs.python.org/3/library/datetime.html#datetime.datetime) | [None](https://docs.python.org/3/library/constants.html#None) The message's Date header, if set

#### headers: [dict](https://docs.python.org/3/library/stdtypes.html#dict)[\[str,](https://docs.python.org/3/library/stdtypes.html#str) [list](https://docs.python.org/3/library/stdtypes.html#list)[\[str\]](https://docs.python.org/3/library/stdtypes.html#str)]

Any additional headers on the message. The header names are lowercase.

 $\text{compose}() \rightarrow \text{EmailMessage}$  $\text{compose}() \rightarrow \text{EmailMessage}$  $\text{compose}() \rightarrow \text{EmailMessage}$ 

Convert the [SimpleEletter](#page-26-1) back into an [EmailMessage](https://docs.python.org/3/library/email.message.html#email.message.EmailMessage)

### <span id="page-27-0"></span>**2.5 Exceptions**

#### <span id="page-27-6"></span>exception eletter.Error

Bases: [Exception](https://docs.python.org/3/library/exceptions.html#Exception)

Added in version 0.5.0.

The superclass of all custom exceptions raised by eletter

#### <span id="page-27-5"></span>exception eletter.DecompositionError

Bases: [Error](#page-27-6), [ValueError](https://docs.python.org/3/library/exceptions.html#ValueError)

Added in version 0.5.0.

Raised when eletter is asked to decompose an [EmailMessage](https://docs.python.org/3/library/email.message.html#email.message.EmailMessage) with an unrepresentable Content-Type

#### <span id="page-27-2"></span>exception eletter.SimplificationError

Bases: [Error](#page-27-6), [ValueError](https://docs.python.org/3/library/exceptions.html#ValueError)

Added in version 0.5.0.

Raised when eletter is asked to simplify a message that cannot be simplified

#### <span id="page-27-3"></span>exception eletter.MixedContentError

Bases: [SimplificationError](#page-27-2)

Added in version 0.5.0.

Subclass of [SimplificationError](#page-27-2) raised when a multipart/mixed is encountered in which one or more attachments precede a message body part; such messages can be forced to be simplified by setting the unmix argument of [simplify\(\)](#page-26-0) or [decompose\\_simple\(\)](#page-25-4) to [True](https://docs.python.org/3/library/constants.html#True).

### <span id="page-27-1"></span>**2.6 Utility Functions**

<span id="page-27-7"></span>eletter.assemble\_content\_type( $maintype: str$  $maintype: str$ ,  $subtype: str$ ,  $**params: str$ )  $\rightarrow str$ 

Added in version 0.2.0.

<span id="page-27-4"></span>Construct a Content-Type string from a maintype, subtype, and some number of parameters

**Raises**

[ValueError](https://docs.python.org/3/library/exceptions.html#ValueError) – if f"{maintype}/{subtype}" is an invalid Content-Type

#### <span id="page-28-1"></span> $\text{electric-format\_addresses}(addresses: \text{Iterable}[\text{str} | \text{Address} | \text{Group}], \text{encode: } \text{bool} = \text{False}) \rightarrow \text{str}$  $\text{electric-format\_addresses}(addresses: \text{Iterable}[\text{str} | \text{Address} | \text{Group}], \text{encode: } \text{bool} = \text{False}) \rightarrow \text{str}$  $\text{electric-format\_addresses}(addresses: \text{Iterable}[\text{str} | \text{Address} | \text{Group}], \text{encode: } \text{bool} = \text{False}) \rightarrow \text{str}$  $\text{electric-format\_addresses}(addresses: \text{Iterable}[\text{str} | \text{Address} | \text{Group}], \text{encode: } \text{bool} = \text{False}) \rightarrow \text{str}$  $\text{electric-format\_addresses}(addresses: \text{Iterable}[\text{str} | \text{Address} | \text{Group}], \text{encode: } \text{bool} = \text{False}) \rightarrow \text{str}$  $\text{electric-format\_addresses}(addresses: \text{Iterable}[\text{str} | \text{Address} | \text{Group}], \text{encode: } \text{bool} = \text{False}) \rightarrow \text{str}$  $\text{electric-format\_addresses}(addresses: \text{Iterable}[\text{str} | \text{Address} | \text{Group}], \text{encode: } \text{bool} = \text{False}) \rightarrow \text{str}$

Convert an iterable of e-mail address strings (of the form "foo@example.com", without angle brackets or a display name), [Address](https://docs.python.org/3/library/email.headerregistry.html#email.headerregistry.Address) objects, and/or [Group](https://docs.python.org/3/library/email.headerregistry.html#email.headerregistry.Group) objects into a formatted string. If encode is [False](https://docs.python.org/3/library/constants.html#False) (the default), non-ASCII characters are left as-is. If it is [True](https://docs.python.org/3/library/constants.html#True), non-ASCII display names are converted into **[RFC 2047](https://datatracker.ietf.org/doc/html/rfc2047.html)** encoded words, and non-ASCII domain names are encoded using Punycode.

#### <span id="page-28-0"></span>eletter.reply\_quote(*s: [str](https://docs.python.org/3/library/stdtypes.html#str), prefix: str* = '> ')  $\rightarrow$  str

Added in version 0.2.0.

[Quote](https://en.wikipedia.org/wiki/Usenet_quoting) a text following the *de facto* standard for replying to an e-mail; that is, prefix each line of the text with "> " (or a custom prefix), and if a line already starts with the prefix, omit any trailing whitespace from the newly-added prefix (so "> already quoted" becomes ">> already quoted").

If the resulting string does not end with a newline, one is added. The empty string is treated as a single line.

### **THREE**

### **CHANGELOG**

### <span id="page-30-1"></span><span id="page-30-0"></span>**3.1 v0.6.0 (in development)**

- Support Python 3.10, 3.11, and 3.12
- Drop support for Python 3.6
- Migrated from setuptools to hatch

### <span id="page-30-2"></span>**3.2 v0.5.0 (2021-03-27)**

- Attachments' filenames can now be [None](https://docs.python.org/3/library/constants.html#None)
- Added a [decompose\(\)](#page-25-1) function for decomposing an [EmailMessage](https://docs.python.org/3/library/email.message.html#email.message.EmailMessage) into a [MailItem](#page-17-5) plus headers
- Added a [decompose\\_simple\(\)](#page-25-4) function for decomposing an [EmailMessage](https://docs.python.org/3/library/email.message.html#email.message.EmailMessage) into a text body, HTML body, attachments, and headers
- The subject argument to the *compose* () function & method can now be [None](https://docs.python.org/3/library/constants.html#None)/omitted
- If an address argument to [compose\(\)](#page-16-2) is set to an empty list, the corresponding header will no longer be present in the resulting e-mail
- Gave [Related](#page-23-0) a [get\\_root\(\)](#page-24-1) method

### <span id="page-30-3"></span>**3.3 v0.4.0 (2021-03-13)**

- Using  $\vert$ , &, or  $\wedge$  on a *[MailItem](#page-17-5)* and a [str](https://docs.python.org/3/library/stdtypes.html#str) now automatically converts the str to a [TextBody](#page-20-0)
- The from\_ argument to the compose () function & method can now be [None](https://docs.python.org/3/library/constants.html#None)/omitted
- [format\\_addresses\(\)](#page-27-4) has been moved to [mailbits](https://github.com/jwodder/mailbits) but is still re-exported from this library for the time being.
- **Breaking**: All arguments to the [compose\(\)](#page-16-2) function & method are now keyword-only

# <span id="page-31-0"></span>**3.4 v0.3.0 (2021-03-11)**

- Gave the from\_file() classmethods inline and content\_id arguments
- Gave all classes optional content\_id attributes
- Added [TextBody](#page-20-0), [HTMLBody](#page-20-1), [Alternative](#page-20-2), [Mixed](#page-21-0), and [Related](#page-23-0) classes for constructing complex e-mails

# <span id="page-31-1"></span>**3.5 v0.2.0 (2021-03-09)**

- Gave [BytesAttachment](#page-18-0) and FileAttachment each a from\_file() classmethod
- The from\_ and reply\_to arguments to *[compose\(\)](#page-16-2)* may now be passed lists of addresses
- Support address groups
- Added [assemble\\_content\\_type\(\)](#page-27-7), [format\\_addresses\(\)](#page-27-4), and [reply\\_quote\(\)](#page-28-0) utility functions
- Added an [EmailAttachment](#page-19-1) class

# <span id="page-31-2"></span>**3.6 v0.1.0 (2021-03-09)**

Initial release

eletter provides functionality for constructing & deconstructing [email.message.EmailMessage](https://docs.python.org/3/library/email.message.html#email.message.EmailMessage) instances without having to touch the needlessly complicated [EmailMessage](https://docs.python.org/3/library/email.message.html#email.message.EmailMessage) class itself. A simple function enables composition of emails with text and/or HTML bodies plus attachments, and classes are provided for composing more complex multipart e-mails.

**FOUR**

# **INSTALLATION**

<span id="page-32-0"></span>eletter requires Python 3.7 or higher. Just use [pip](https://pip.pypa.io) for Python 3 (You have pip, right?) to install eletter and its dependencies:

 $\big\lceil \mathsf{python3} \big\rceil$  -m pip install eletter

### **FIVE**

### **EXAMPLES**

<span id="page-34-0"></span>Constructing an e-mail with the [compose\(\)](#page-16-2) function:

```
import eletter
TEXT = ("Oh my beloved!\n"
    "\n"
    "Wilt thou dine with me on the morrow?\n"
    "\n"
    "We're having hot pockets.\n"
    "\n"
    "Love, Me\n"
)
HTML = ("<p>Oh my beloved!</p>\mathbf{n}"
    "<p>Wilt thou dine with me on the morrow?</p>\n"
    "<p>We're having <strong>hot pockets</strong>.</p>
    "<p><em>Love</em>, Me</p>\n"
)
with open("hot-pocket.png", "rb") as fp:
    picture = eletter.BytesAttachment(
        content=fp.read(),
        filename="enticement.png",
        content_type="image/png",
    )
msg = eletter.compose(
   subject="Meet Me",
    from_="me@here.qq",
    to=[eletter.Address("My Dear", "my.beloved@love.love")],
    text=TEXT,
    html=HTML,
    attachments=[picture],
)
```
msg can then be sent like any other EmailMessage, say, by using [outgoing.](https://github.com/jwodder/outgoing)

For more complex e-mails, a set of classes is provided. Here is the equivalent of the HTML-with-image e-mail with alternative plain text version from the email [examples page](https://docs.python.org/3/library/email.examples.html) in the Python docs:

```
from email.utils import make_msgid
import eletter
text = eletter.TextBody(
    "Salut!\n"
    "\n"
    "Cela ressemble à un excellent recipie[1] déjeuner.\n"
    "\n"
    "[1] http://www.yummly.com/recipe/Roasted-Asparagus-Epicurious-203718\n"
    "\n"
    "--Pepé\n"
)
asparagus_cid = make_msgid()html = eletter.HTMLBody(
    "<html>\n"
    " <head></head>\n"
    " <br/>body>\n"
    " <p>Salut!</p>\n"
    " <p>Cela ressemble à un excellent\n"
    ' <a href="http://www.yummly.com/recipe/Roasted-Asparagus-'
    'Epicurious-203718">\n'
    " recipie\mathbf{n}" \langle \rangle recipie\mathbf{n}"
              \langle x \rangle déjeuner. \n"
    " \langle p \rangle \mathbf{n}"<br>f' \langle p \rangle \mathbf{n}"
          \langle \text{img src} = "cid: \{asparagus\_cid[1:-1]\}" />\n'
    " </body>\mathbf{n}"
    " </html>\nu\lambdaimage = eletter.BytesAttachment.from_file(
    "roasted-asparagus.jpg",
    inline=True,
    content_id=asparagus_cid,
)
msg = (text | (html \land image)) . compose(subject="Ayons asperges pour le déjeuner",
    from_=eletter.Address("Pepé Le Pew", "pepe@example.com"),
    to=[eletter.Address("Penelope Pussycat", "penelope@example.com"),
         eletter.Address("Fabrette Pussycat", "fabrette@example.com"),
    ],
\lambda
```
**SIX**

# **INDICES AND TABLES**

<span id="page-36-0"></span>• genindex

• search

# **PYTHON MODULE INDEX**

<span id="page-38-0"></span>e eletter, **??**

### **INDEX**

# <span id="page-40-0"></span>A

Address (*class in eletter*), [14](#page-17-6) Alternative (*class in eletter*), [17](#page-20-3) assemble\_content\_type() (*in module eletter*), [24](#page-27-8) Attachment (*class in eletter*), [15](#page-18-6) attachments (*eletter.SimpleEletter attribute*), [23](#page-26-8)

### B

bcc (*eletter.Eletter attribute*), [22](#page-25-6) bcc (*eletter.SimpleEletter attribute*), [23](#page-26-8) BytesAttachment (*class in eletter*), [15](#page-18-6)

# C

cc (*eletter.Eletter attribute*), [22](#page-25-6) cc (*eletter.SimpleEletter attribute*), [23](#page-26-8) compose() (*eletter.Eletter method*), [23](#page-26-8) compose() (*eletter.MailItem method*), [14](#page-17-6) compose() (*eletter.SimpleEletter method*), [24](#page-27-8) compose() (*in module eletter*), [13](#page-16-3) content (*eletter.Alternative attribute*), [18](#page-21-1) content (*eletter.BytesAttachment attribute*), [15](#page-18-6) content (*eletter.Eletter attribute*), [22](#page-25-6) content (*eletter.EmailAttachment attribute*), [16](#page-19-3) content (*eletter.HTMLBody attribute*), [17](#page-20-3) content (*eletter.Mixed attribute*), [19](#page-22-0) content (*eletter.Related attribute*), [21](#page-24-2) content (*eletter.TextAttachment attribute*), [16](#page-19-3) content (*eletter.TextBody attribute*), [17](#page-20-3) content\_id (*eletter.Alternative attribute*), [18](#page-21-1) content\_id (*eletter.BytesAttachment attribute*), [15](#page-18-6) content\_id (*eletter.EmailAttachment attribute*), [16](#page-19-3) content\_id (*eletter.HTMLBody attribute*), [17](#page-20-3) content\_id (*eletter.Mixed attribute*), [20](#page-23-1) content\_id (*eletter.Related attribute*), [21](#page-24-2) content\_id (*eletter.TextAttachment attribute*), [16](#page-19-3) content\_id (*eletter.TextBody attribute*), [17](#page-20-3) content\_type (*eletter.BytesAttachment attribute*), [15](#page-18-6) content\_type (*eletter.TextAttachment attribute*), [16](#page-19-3)

### D

date (*eletter.Eletter attribute*), [23](#page-26-8) date (*eletter.SimpleEletter attribute*), [24](#page-27-8) decompose() (*in module eletter*), [22](#page-25-6) decompose\_simple() (*in module eletter*), [22](#page-25-6) DecompositionError, [24](#page-27-8)

### E

eletter module, [1](#page-4-0) Eletter (*class in eletter*), [22](#page-25-6) EmailAttachment (*class in eletter*), [16](#page-19-3) Error, [24](#page-27-8)

### F

filename (*eletter.BytesAttachment attribute*), [15](#page-18-6) filename (*eletter.EmailAttachment attribute*), [16](#page-19-3) filename (*eletter.TextAttachment attribute*), [16](#page-19-3) format\_addresses() (*in module eletter*), [24](#page-27-8) from\_ (*eletter.Eletter attribute*), [22](#page-25-6) from\_ (*eletter.SimpleEletter attribute*), [23](#page-26-8) from\_file() (*eletter.BytesAttachment class method*), [15](#page-18-6) from\_file() (*eletter.EmailAttachment class method*), [16](#page-19-3) from\_file() (*eletter.TextAttachment class method*), [16](#page-19-3)

# G

get\_root() (*eletter.Related method*), [21](#page-24-2) Group (*class in eletter*), [14](#page-17-6)

### H

headers (*eletter.Eletter attribute*), [23](#page-26-8) headers (*eletter.SimpleEletter attribute*), [24](#page-27-8) html (*eletter.SimpleEletter attribute*), [23](#page-26-8) HTMLBody (*class in eletter*), [17](#page-20-3)

### I

inline (*eletter.BytesAttachment attribute*), [16](#page-19-3) inline (*eletter.EmailAttachment attribute*), [16](#page-19-3) inline (*eletter.TextAttachment attribute*), [17](#page-20-3)

### M

MailItem (*class in eletter*), [14](#page-17-6) Mixed (*class in eletter*), [18](#page-21-1) MixedContentError, [24](#page-27-8)

module eletter, [1](#page-4-0) Multipart (*class in eletter*), [17](#page-20-3)

### R

Related (*class in eletter*), [20](#page-23-1) reply\_quote() (*in module eletter*), [25](#page-28-1) reply\_to (*eletter.Eletter attribute*), [23](#page-26-8) reply\_to (*eletter.SimpleEletter attribute*), [23](#page-26-8) RFC RFC 2047, [25](#page-28-1)

# S

sender (*eletter.Eletter attribute*), [23](#page-26-8) sender (*eletter.SimpleEletter attribute*), [24](#page-27-8) SimpleEletter (*class in eletter*), [23](#page-26-8) SimplificationError, [24](#page-27-8) simplify() (*eletter.Eletter method*), [23](#page-26-8) start (*eletter.Related attribute*), [21](#page-24-2) subject (*eletter.Eletter attribute*), [22](#page-25-6) subject (*eletter.SimpleEletter attribute*), [23](#page-26-8)

### T

text (*eletter.SimpleEletter attribute*), [23](#page-26-8) TextAttachment (*class in eletter*), [16](#page-19-3) TextBody (*class in eletter*), [17](#page-20-3) to (*eletter.Eletter attribute*), [22](#page-25-6) to (*eletter.SimpleEletter attribute*), [23](#page-26-8)